## Lab 1: INTRODUCTION

First, we will ensure that you have the appropriate functions in STATA for this course. You need to have:

- xtmixed
- gllamm

#### xtmixed

The command xtmixed, available in STATA 9.0 and above, fits linear (Gaussian) mixed models. You do not have to download xtmixed because it should already be included in your (newer) version of STATA. However, take note of the helpful hint below

## Helpful hint:

If, after updating your version of STATA, you have problems when you run xtmixed (i.e., an error message like \_xtm\_setup() not found) type the command

update swap

When STATA starts up again, xtmixed should work.

## gllamm

The STATA program <code>gllamm</code> is used to estimate Generalized Linear Latent And Mixed Models. The function <code>gllamm</code> can handle responses that are continuous, counts, duration/survival data, dichotomous, ordered and unordered categorical responses and rankings. Note that <code>gllamm</code> is not recommended in most cases for models with only continuous outcomes because <code>xtmixed</code> is computationally more efficient. For more information on <code>gllamm</code>, go to the website: <a href="http://www.gllamm.org">http://www.gllamm.org</a> or go to the 'software' page on our course website and check out the <code>gllamm</code> manual .pdf.

## *Installation of gllamm:*

To check if you already have gllaam installed, type

which gllaam

If you get a message like

command gllamm not found as either built-in or ado-file

Then you should install gllamm.

Make sure vou are connected to the internet, then type

ssc install gllamm

If you already have gllamm installed, **update** your version with

ssc install gllamm, replace

## Lab 1: NMMAPS

**Data:** City-specific air pollution effect estimates from an analysis of a 100 city subset of the National Morbidity Mortality and Air Pollution Study (NMMAPS) and city-level covariates. NMMAPS is a multi-city study containing city-specific daily time-series data on air pollution levels (including particulate matter of 10 microns and less in aerodynamic diameter –  $PM_{10}$ ), mortality counts, temperature and dewpoint temperature.

## Variables

- city: four letter city name abbreviation
- cityname: human readable name of the city
- state: state in which the city is located
- beta: city-specific coefficient on lag 1 PM<sub>10</sub> from a log-linear model relating changes in daily particulate matter air pollution to changes in daily mortality
- sebeta: standard error of beta
- population 2000: city's population from 2000 census
- pdrive: proportion of the population that drives to work
- punem: proportion of the population unemployed
- pdeg: proportion of the population with a college degree or higher
- p65p: proportion of the city's population aged 65 or older
- latitude
- longitude
- altitude (contains some missing values)
- region: one of 7 NMMAPS regions (Industrial Midwest = IM, North East = NE, North West = NW, Southern California = SC, South East = SE, South West = SW, Upper Midwest = UM)

**Goal:** Estimate regional average associations between daily variations in PM<sub>10</sub> and daily variations in city-level mortality counts by combining city-specific estimates of log relative risks using shrinkage.

For now, we will ignore the standard error of the betas and consider only the variables beta and region.

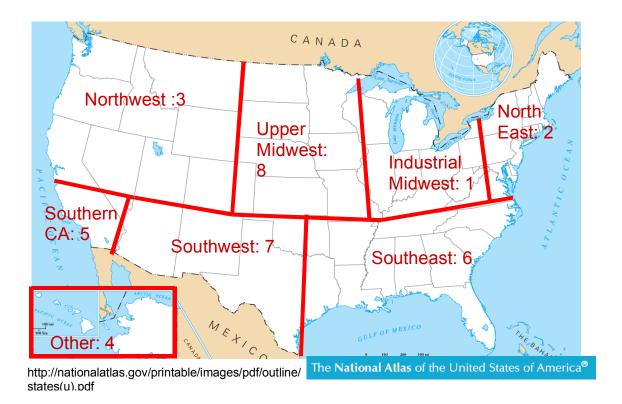

## **Exploratory Data Analysis**

- . sort region
- . scatter beta region, xlabel(1 2 3 4 5 6 7, valuelabel)

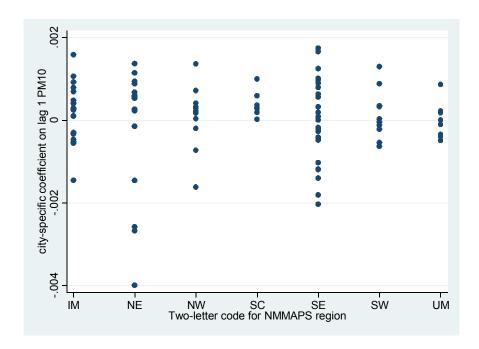

# **Approach A: No shrinkage**Calculate each region's observed average coefficient on PM

 $\bar{\beta}_j = \frac{1}{n_j} \sum_{i=1}^{n_j} \beta_{ij}$  where  $\beta_{ij}$  is the city-specific estimate and j indexes region while i indexes city within region and  $n_j$  is the number of cities in region j.

. mean beta, over(region)

Mean estimation

IM: region = IM
NE: region = NE
NW: region = NW
SC: region = SC
SE: region = SE
SW: region = SW
UM: region = UM

|      | Over                                        | Mean                                       | Std. Err.                                    | [95% Conf.                                | Interval]                                    |
|------|---------------------------------------------|--------------------------------------------|----------------------------------------------|-------------------------------------------|----------------------------------------------|
| beta | <br> <br>  IM  <br>  NE  <br>  NW  <br>  SC | .0001913<br>000156<br>.0001014<br>.0003898 | .0001602<br>.0003765<br>.0001951<br>.0001203 | 0001265<br>0009031<br>0002858<br>.0001512 | .0005092<br>.0005912<br>.0004886<br>.0006285 |
|      | SE  <br>SW  <br>UM                          | 0003337<br>.000129<br>0000138              | .0001203<br>.0001989<br>.0001911<br>.0001564 | 0004283<br>0002501<br>0003241             | .0003609<br>.0005081<br>.0002965             |

# **Approach B: Complete shrinkage**Calculate overall average of city-specific estimates

$$\bar{\beta} = \frac{\sum_{j=1}^{J} \frac{n_{j}}{\sigma^{2}} \bar{\beta}_{j}}{\sum_{j=1}^{J} \frac{n_{j}}{\sigma^{2}}} = \frac{\sum_{j=1}^{J} n_{j} \bar{\beta}_{j}}{\sum_{j=1}^{J} n_{j}} = \frac{\sum_{j=1}^{J} n_{j} \left(\frac{1}{n_{j}} \sum_{i=1}^{n_{j}} \beta_{ij}\right)}{n} = \frac{\sum_{j=1}^{J} \left(\sum_{i=1}^{n_{j}} \beta_{ij}\right)}{n} = \frac{\sum_{j=1}^{J} \left(\sum_{i=1}^{n_{j}} \beta_{ij}\right)}{n} = \frac{\sum_{j=1}^{J} n_{j} \bar{\beta}_{ij}}{n}$$

. mean beta

Mean estimation Number of obs = 100

|      |    | Mean    | Std. | Err. | [95% | Conf. | <pre>Interval]</pre> |
|------|----|---------|------|------|------|-------|----------------------|
|      | +  |         |      |      |      |       |                      |
| beta | .( | 0000533 | .000 | 0935 | 0001 | 1321  | .0002388             |

## Which Approach should we use...A or B? Try an analysis of variance:

. oneway beta region

| Analysis of Variance |                |    |           |         |      |               |  |
|----------------------|----------------|----|-----------|---------|------|---------------|--|
| Source               | SS             | df | MS        |         | F    | Prob > F      |  |
|                      |                |    |           |         |      |               |  |
| Between groups       | 2.2192e-06     | 6  | 3.6987e-  | 07 (    | 0.41 | 0.8719        |  |
| Within groups        | .000084249     | 93 | 9.0591e-  | 07      |      |               |  |
|                      |                |    |           |         |      |               |  |
| Total                | .000086469     | 99 | 8.7342e-  | 07      |      |               |  |
|                      |                |    |           |         |      |               |  |
| Bartlett's test for  | equal variance | s: | chi2(6) = | 30.5327 | Prob | >chi2 = 0.000 |  |

No evidence for difference in means of the regions since the F-statistic comparing the ratio of the MS<sub>between</sub> to the MS<sub>within</sub> has a p-value of 0.87. According to the ANOVA we should use approach B. But...the ANOVA requires the assumption that the variance within region is the same for each region. We have shown this to be false with Bartlett's test for equal variances. Hence, we will try approach C a compromise that uses a weighted combination of approaches A and B.

## Approach C: Weighted combination of A and B

Taking a short cut in stata, we specify a model with a random intercept for region, then obtain the empirical Bayes estimates for each region

There are three ways we can specify a random intercept for our continuous outcome

```
xtreg - doesn't work for our data since likelihood too difficult to maximize
. xtreg beta, re i(region) mle
```

**xtmixed** – equiv to xtreg and doesn't work for same reason

```
. xtmixed beta || region:, mle
```

## gllamm – works!

```
Running adaptive quadrature

Iteration 0: log likelihood = 504.47871

Iteration 1: log likelihood = 507.63647

Iteration 2: log likelihood = 516.66851

Iteration 3: log likelihood = 526.03579

Iteration 4: log likelihood = 535.76318

Iteration 5: log likelihood = 545.78396

Iteration 6: log likelihood = 554.51778

Iteration 7: log likelihood = 554.60229

Iteration 8: log likelihood = 554.78871

Iteration 9: log likelihood = 555.8968

Iteration 10: log likelihood = 556.14884

Iteration 11: log likelihood = 556.15105

Adaptive quadrature has converged, running Newton-Raphson Iteration 0: log likelihood = 556.15105
```

Iteration 1: log likelihood = 556.15105

We interpret 8.647e-07 to be the estimated variance of the residuals and 3.210e-16 to be the estimated variance of the region-specific intercepts.

scatter beta region\_mean\_beta mean\_beta EBest region, xlabel(1 2 3 4 5 6 7,
valuelabel) msymbol(o d X Oh)

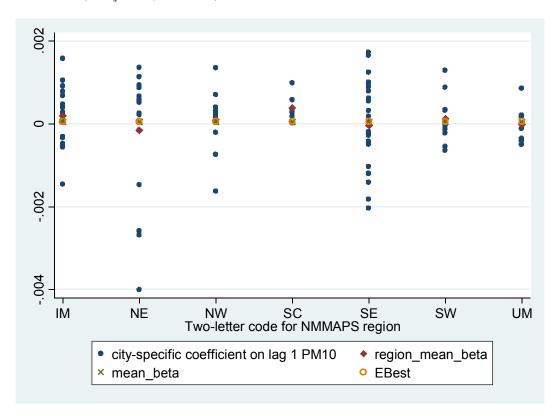

Note that the EB estimates are weighted combinations of the region\_mean\_beta (Approach A) and the mean beta (Approach B). We observe complete shrinkage for

most regions where the EB estimates fall very close to the overall mean. The greatest shrinkage is seen for NE and SC.

Let's look at a toy example where we subtract 0.001 from all estimates in region SE which has the most data. In this illustrative example, we can clearly see shrinkage towards the overall mean in all regions. What factors determine the amount of shrinkage?

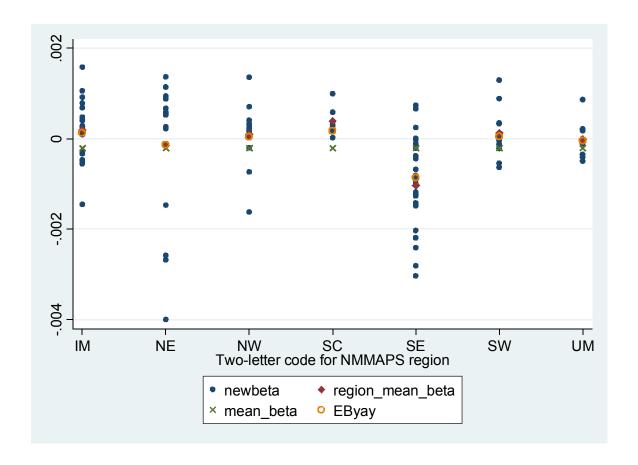